Grundmall

infoga / objekt / Microsoft Equation / mallar för matriser

3 rader 1kolumn baslinje Kolumnjustering: höger ger ……… (eller en sak i varje plats):

Sätt kommatecken på rätt ställe

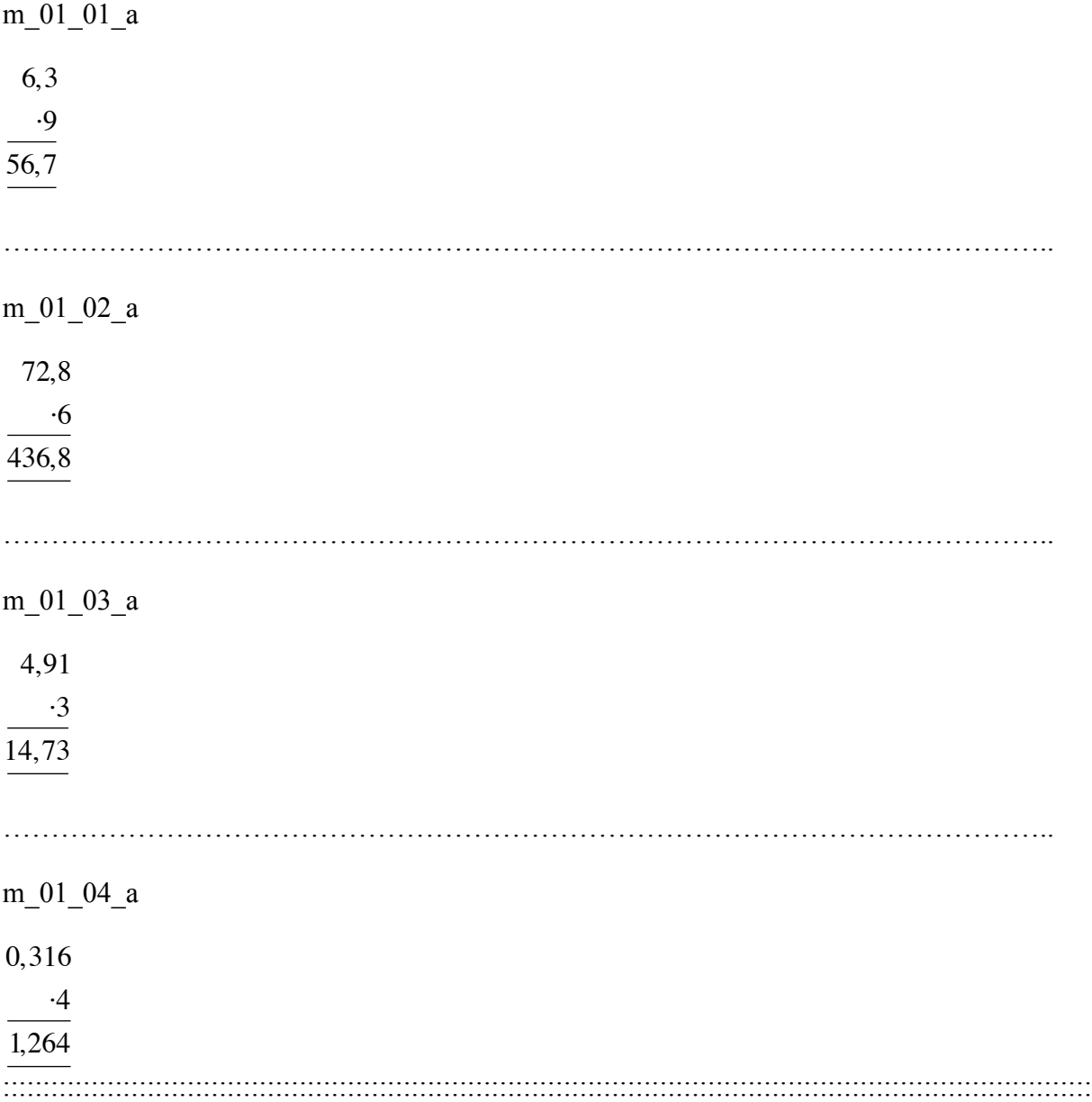

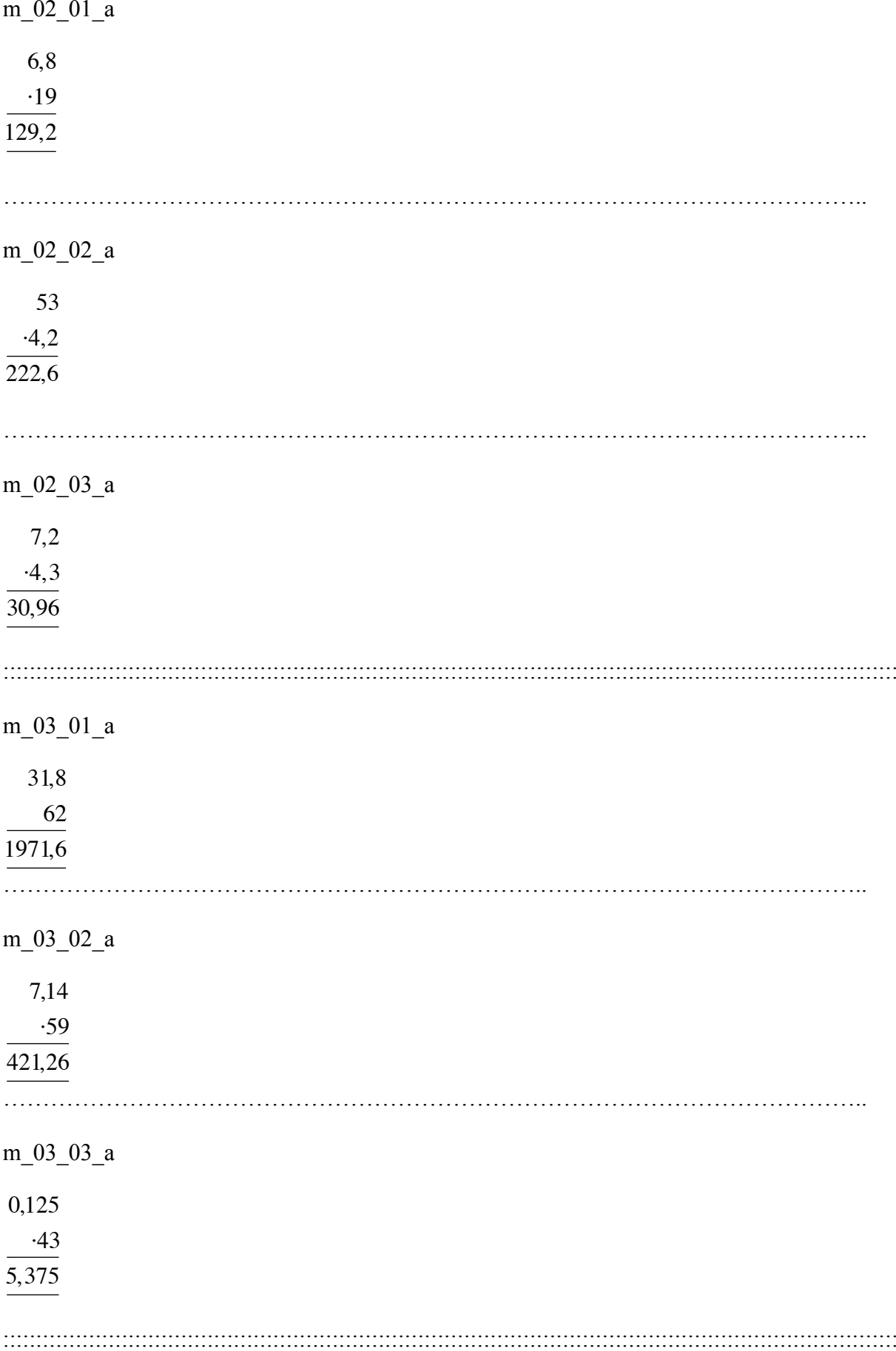

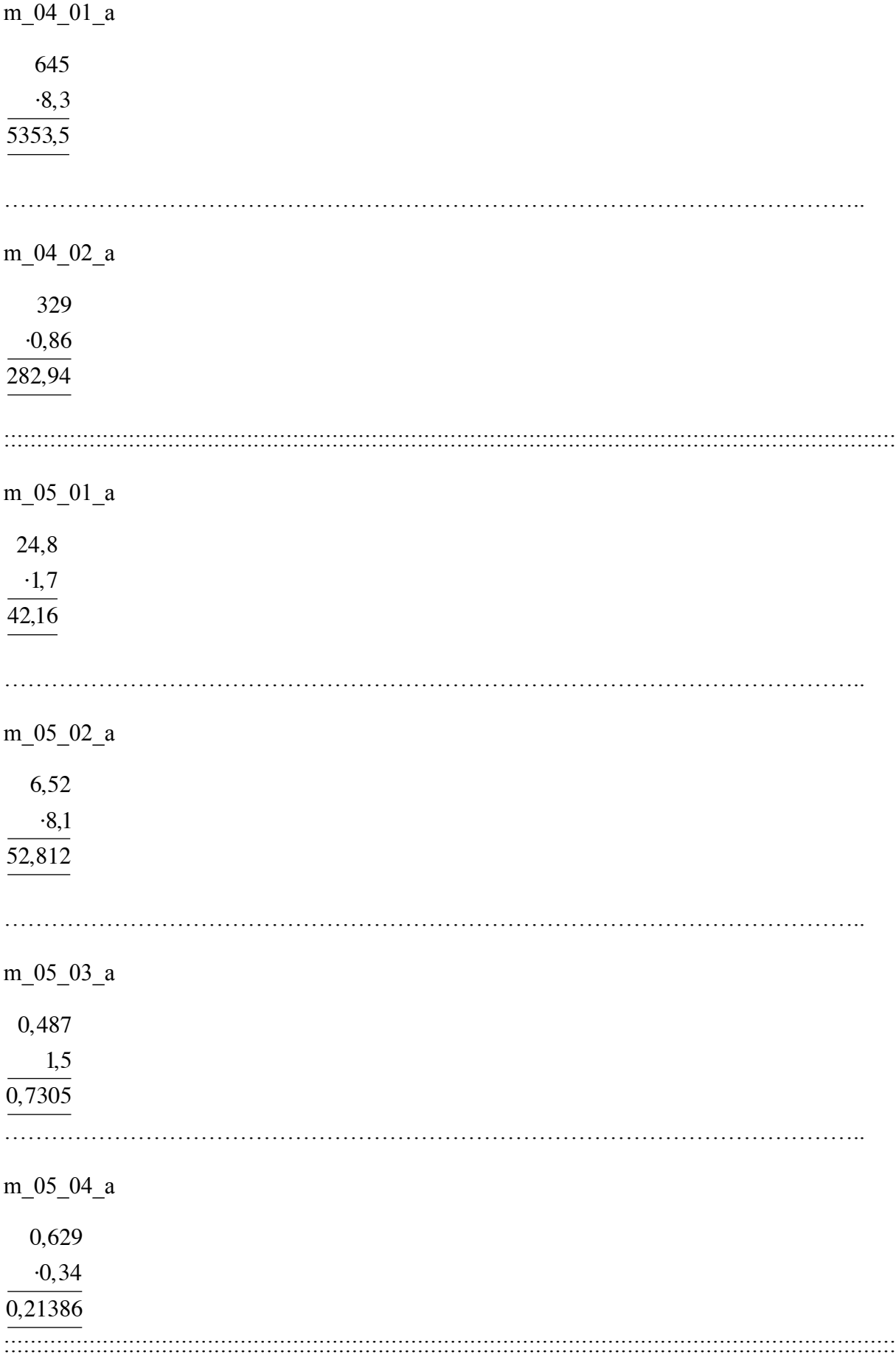